Computer Networks

Exercise Session 06

Prof. Dr. Oliver Hahm

Frankfurt University of Applied Sciences Faculty 2: Computer Science and Engineering oliver.hahm@fb2.fra-uas.de <https://teaching.dahahm.de>

December 02, 2022

Prof. Dr. Oliver Hahm – Computer Networks – Exercise Session 06 – WS 22/23 1/18

# <span id="page-1-0"></span>General Schedule

All exercises will follow this general schedule

- $\blacksquare$  Identify potential understanding problems
	- $\rightarrow$  Ask your questions
	- $\rightarrow$  Recap of the lecture
- **Address the understanding problems** 
	- $\rightarrow$  Answer your questions
	- $\rightarrow$  Repeat certain topics
- Walk through the exercises/solutions  $\rightarrow$  Some hints and guidance
	- $\rightarrow$  Work time or presentation of results

#### <span id="page-2-0"></span>Contention-based Medium Access

You have seen . . .

- that participants must compete for medium access in contention-based MAC protocols
- collisions reduce the performance of the network
- they should be detected and avoided
- the trade-off between throughput and latency

## Contention-free Medium Access

You have seen . . .

- how resources like time or frequencies can be allocated in advance for contention-free medium access
- that (particularly static) contention-free MAC protocols provide less throughput compared to contention-based protocols on low utilization of the network
- that combination of MAC protocols is feasible

<span id="page-4-0"></span>**1** Which cable types can be used for Ethernet?

Prof. Dr. Oliver Hahm – Computer Networks – Exercise Session 06 – WS 22/23 5/18

**1** Which cable types can be used for Ethernet?

Coaxial, twisted pair, fiber optic

**1** Which cable types can be used for Ethernet? Coaxial, twisted pair, fiber optic

What is the main difference between coaxial and twisted pair cables?

**1** Which cable types can be used for Ethernet? Coaxial, twisted pair, fiber optic

2 What is the main difference between coaxial and twisted pair cables? Coaxial cable consist only of one wire and support only half-duplex, with twisted pair full-duplex is possible

- **1** Which cable types can be used for Ethernet? Coaxial, twisted pair, fiber optic
- 2 What is the main difference between coaxial and twisted pair cables? Coaxial cable consist only of one wire and support only half-duplex, with twisted pair full-duplex is possible
- 3 Which type of twisted pair cable should be used to connect two computers directly with each other?

- **1** Which cable types can be used for Ethernet? Coaxial, twisted pair, fiber optic
- 2 What is the main difference between coaxial and twisted pair cables? Coaxial cable consist only of one wire and support only half-duplex, with twisted pair full-duplex is possible
- 3 Which type of twisted pair cable should be used to connect two computers directly with each other? Traditionally a crossover cable should have been used, but modern computers can also be connected via patch cables

- **1** Which cable types can be used for Ethernet? Coaxial, twisted pair, fiber optic
- 2 What is the main difference between coaxial and twisted pair cables? Coaxial cable consist only of one wire and support only half-duplex, with twisted pair full-duplex is possible
- **3** Which type of twisted pair cable should be used to connect two computers directly with each other? Traditionally a crossover cable should have been used, but modern computers can also be connected via patch cables
- Name the advantages of fiber-optic cables over copper wires.

- **1** Which cable types can be used for Ethernet? Coaxial, twisted pair, fiber optic
- 2 What is the main difference between coaxial and twisted pair cables? Coaxial cable consist only of one wire and support only half-duplex, with twisted pair full-duplex is possible
- **3** Which type of twisted pair cable should be used to connect two computers directly with each other? Traditionally a crossover cable should have been used, but modern computers can also be connected via patch cables
- Name the advantages of fiber-optic cables over copper wires. Fiber-optic cables offer a higher bandwidth ( $\rightarrow$  higher data rate) and a lower bit error rate because they are less affected by noise.

- **5** Explain which information can be derived from the following information printed on twisted pair cables:
	- E188601 (UL) TYPE CM 75°C LL84201 CSA TYPE CMG FT4 CAT.5E r. PATCH CABLE TO TIA/EIA 568A STP 26AWG STRANDED

- **5** Explain which information can be derived from the following information printed on twisted pair cables:
	- E188601 (UL) TYPE CM 75°C LL84201 CSA TYPE CMG FT4 CAT.5E r. PATCH CABLE TO TIA/EIA 568A STP 26AWG STRANDED

Category 5e, patched, shielded, 26 AWG diameter, stranded, up to 75◦C

- **5** Explain which information can be derived from the following information printed on twisted pair cables:
	- E188601 (UL) TYPE CM 75°C LL84201 CSA TYPE CMG FT4 CAT.5E PATCH CABLE TO TIA/EIA 568A STP 26AWG STRANDED Category 5e, patched, shielded, 26 AWG diameter, stranded, up to 75◦C
	- E324441 RU AWM 2835 24AWG 60°C 30V CHANGJIANG TIA/EIA 568B.2 UTP CAT.5e

- Explain which information can be derived from the following information printed on twisted pair cables:
	- E188601 (UL) TYPE CM 75°C LL84201 CSA TYPE CMG FT4 CAT.5E m. PATCH CABLE TO TIA/EIA 568A STP 26AWG STRANDED Category 5e, patched, shielded, 26 AWG diameter, stranded, up to 75◦C
	- E324441 RU AWM 2835 24AWG 60°C 30V CHANGJIANG TIA/EIA 568B.2 UTP CAT.5e

Category 5e, unshielded, 24 AWG diameter, up to 60◦C

- Explain which information can be derived from the following information printed on twisted pair cables:
	- E188601 (UL) TYPE CM 75◦C LL84201 CSA TYPE CMG FT4 CAT.5E PATCH CABLE TO TIA/EIA 568A STP 26AWG STRANDED Category 5e, patched, shielded, 26 AWG diameter, stranded, up to 75◦C
	- E324441 RU AWM 2835 24AWG 60°C 30V CHANGJIANG TIA/EIA 568B.2 UTP CAT.5e

Category 5e, unshielded, 24 AWG diameter, up to 60◦C

SSTP ENHANCED CAT.5 350MHZ 26AWG X 4P PATCH TYPE CM (UL) C(UL) E200579 CMG CSA LL81924 3P VERIFIED

- **5** Explain which information can be derived from the following information printed on twisted pair cables:
	- E188601 (UL) TYPE CM 75◦C LL84201 CSA TYPE CMG FT4 CAT.5E m. PATCH CABLE TO TIA/EIA 568A STP 26AWG STRANDED Category 5e, patched, shielded, 26 AWG diameter, stranded, up to 75◦C
	- E324441 RU AWM 2835 24AWG 60◦C 30V CHANGJIANG TIA/EIA 568B.2 UTP CAT.5e

Category 5e, unshielded, 24 AWG diameter, up to 60◦C

SSTP ENHANCED CAT.5 350MHZ 26AWG X 4P PATCH TYPE CM (UL) C(UL) E200579 CMG CSA LL81924 3P VERIFIED shielded wires, shielded cable, 26 AWG diameter, Category 5, patched

**1** Explain the difference between transmission range and interference range.

**1** Explain the difference between transmission range and interference range.

All devices within transmission ranges are typically able to correctly decode a received signal, devices in interference range cannot distinguish the sent signal from background noise.

- Explain the difference between transmission range and interference range.
	- All devices within transmission ranges are typically able to correctly decode a received signal, devices in interference range cannot distinguish the sent signal from background noise.
- Name two challenges for wireless networks that do not occur in wired networks.

**1** Explain the difference between transmission range and interference range.

All devices within transmission ranges are typically able to correctly decode a received signal, devices in interference range cannot distinguish the sent signal from background noise.

2 Name two challenges for wireless networks that do not occur in wired networks.

hidden terminal, reflection/multipath fading

Explain the difference between transmission range and interference range.

All devices within transmission ranges are typically able to correctly decode a received signal, devices in interference range cannot distinguish the sent signal from background noise.

2 Name two challenges for wireless networks that do not occur in wired networks.

hidden terminal, reflection/multipath fading

 $\blacksquare$  Directed wireless transmission eliminates some of these issues and can achieve higher transmission ranges. Explain why many wireless networks still work with undirected (omnidirectional) transmission systems.

Explain the difference between transmission range and interference range.

All devices within transmission ranges are typically able to correctly decode a received signal, devices in interference range cannot distinguish the sent signal from background noise.

2 Name two challenges for wireless networks that do not occur in wired networks.

hidden terminal, reflection/multipath fading

**3** Directed wireless transmission eliminates some of these issues and can achieve higher transmission ranges. Explain why many wireless networks still work with undirected (omnidirectional) transmission systems.

WLAN access points, for instance, typically provide network access for multiple users in parallel. Omnidirectional transmissions allows the users to move more freely.

4 Any electromagnetic wave is effected by attenuation over the distance. Elaborate why this problem affects wireless networks more than wired ones.

- Any electromagnetic wave is effected by attenuation over the distance. Elaborate why this problem affects wireless networks more than wired ones.
	- The energy of radio waves is absorbed by different material, hence the signal weakening is less predictable.

- Any electromagnetic wave is effected by attenuation over the distance. Elaborate why this problem affects wireless networks more than wired ones.
	- The energy of radio waves is absorbed by different material, hence the signal weakening is less predictable.
- **5** Metal shielding protects against external interference. Hence, would it be a good idea to use metal tube for a directed radio transmission? Why or why not?

Any electromagnetic wave is effected by attenuation over the distance. Elaborate why this problem affects wireless networks more than wired ones.

The energy of radio waves is absorbed by different material, hence the signal weakening is less predictable.

**5** Metal shielding protects against external interference. Hence, would it be a good idea to use metal tube for a directed radio transmission? Why or why not?

Because of the reflections ( $\rightarrow$  multipath-fading)  $\rightarrow$  Faraday cage

**1** Name two popular technologies for networks inside a company or university.

**1** Name two popular technologies for networks inside a company or university. Ethernet (IEEE 802.3), WLAN (IEEE 802.11)

Name two popular technologies for networks inside a company or university.

#### Ethernet (IEEE 802.3), WLAN (IEEE 802.11)

<sup>2</sup> In the early 1980s Token Ring could be considered superior compared to Ethernet. 20 years later IBM stopped its distribution. Explain why.

Name two popular technologies for networks inside a company or university.

#### Ethernet (IEEE 802.3), WLAN (IEEE 802.11)

<sup>2</sup> In the early 1980s Token Ring could be considered superior compared to Ethernet. 20 years later IBM stopped its distribution. Explain why. Token Ring was more complex and hence, more expensive.

Name two popular technologies for networks inside a company or university.

#### Ethernet (IEEE 802.3), WLAN (IEEE 802.11)

- <sup>2</sup> In the early 1980s Token Ring could be considered superior compared to Ethernet. 20 years later IBM stopped its distribution. Explain why. Token Ring was more complex and hence, more expensive.
- **3** Which communication model is used for the *eduroam* WLAN network at the university?

Name two popular technologies for networks inside a company or university.

#### Ethernet (IEEE 802.3), WLAN (IEEE 802.11)

- <sup>2</sup> In the early 1980s Token Ring could be considered superior compared to Ethernet. 20 years later IBM stopped its distribution. Explain why. Token Ring was more complex and hence, more expensive.
- **3** Which communication model is used for the eduroam WLAN network at the university?

Infrastructure mode

Name two popular technologies for networks inside a company or university.

#### Ethernet (IEEE 802.3), WLAN (IEEE 802.11)

- 2 In the early 1980s Token Ring could be considered superior compared to Ethernet. 20 years later IBM stopped its distribution. Explain why. Token Ring was more complex and hence, more expensive.
- **3** Which communication model is used for the eduroam WLAN network at the university?

Infrastructure mode

In which frequency spectrum do WLAN networks operate?

Name two popular technologies for networks inside a company or university.

#### Ethernet (IEEE 802.3), WLAN (IEEE 802.11)

- 2 In the early 1980s Token Ring could be considered superior compared to Ethernet. 20 years later IBM stopped its distribution. Explain why. Token Ring was more complex and hence, more expensive.
- **3** Which communication model is used for the eduroam WLAN network at the university?

Infrastructure mode

4 In which frequency spectrum do WLAN networks operate? 2.4 GHz, 5 GHz, 6 GHz, 60 GHz
# Exercise 3: Technologies

Name two popular technologies for networks inside a company or university.

#### Ethernet (IEEE 802.3), WLAN (IEEE 802.11)

- 2 In the early 1980s Token Ring could be considered superior compared to Ethernet. 20 years later IBM stopped its distribution. Explain why. Token Ring was more complex and hence, more expensive.
- <sup>3</sup> Which communication model is used for the eduroam WLAN network at the university?

#### Infrastructure mode

- 4 In which frequency spectrum do WLAN networks operate? 2.4 GHz, 5 GHz, 6 GHz, 60 GHz
- **5** Bluetooth and WLAN networks work in the same frequency spectrum, but use different transmission power. Name the technology that achieves a higher power output and explain why.

# Exercise 3: Technologies

Name two popular technologies for networks inside a company or university.

#### Ethernet (IEEE 802.3), WLAN (IEEE 802.11)

- 2 In the early 1980s Token Ring could be considered superior compared to Ethernet. 20 years later IBM stopped its distribution. Explain why. Token Ring was more complex and hence, more expensive.
- <sup>3</sup> Which communication model is used for the eduroam WLAN network at the university?

#### Infrastructure mode

- 4 In which frequency spectrum do WLAN networks operate? 2.4 GHz, 5 GHz, 6 GHz, 60 GHz
- **5** Bluetooth and WLAN networks work in the same frequency spectrum, but use different transmission power. Name the technology that achieves a higher power output and explain why.

WLAN is targeted for longer ranges than Bluetooth and devices have typically less energy limitations.

Prof. Dr. Oliver Hahm – Computer Networks – Exercise Session 06 – WS 22/23 9/18

#### Exercise 4: WLAN Networks

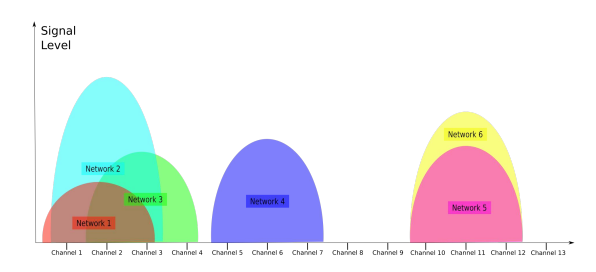

**1** Based on the given scan results: Which of the networks do you connect to and why?

Prof. Dr. Oliver Hahm – Computer Networks – Exercise Session 06 – WS 22/23 100 100 10/18

#### Exercise 4: WLAN Networks

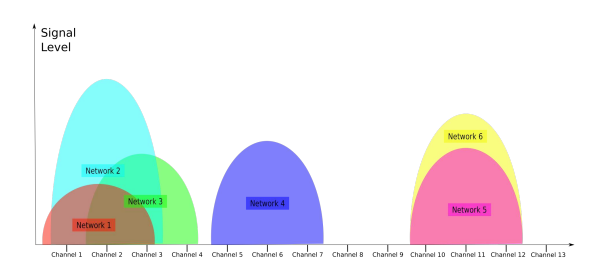

Based on the given scan results: Which of the networks do you connect to and why? Network 4 might be a good choice, because it offers a rather good signal strength and should suffer from less interference. Network 6 (or 5) might be also okay.

Prof. Dr. Oliver Hahm – Computer Networks – Exercise Session 06 – WS 22/23 10/18

#### Exercise 4: WLAN Networks

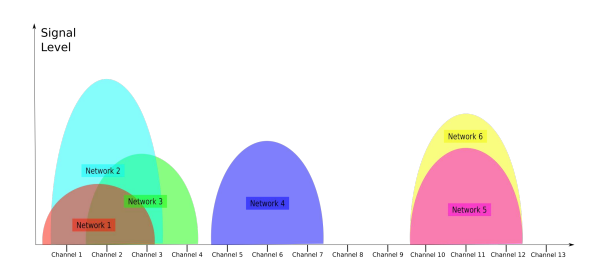

Based on the given scan results: Which of the networks do you connect to and why? Network 4 might be a good choice, because it offers a rather good signal strength and should suffer from less interference. Network 6 (or 5) might be also okay.

2 What could be a reason preventing you from joining the chosen network?

#### Exercise 4: WLAN Networks

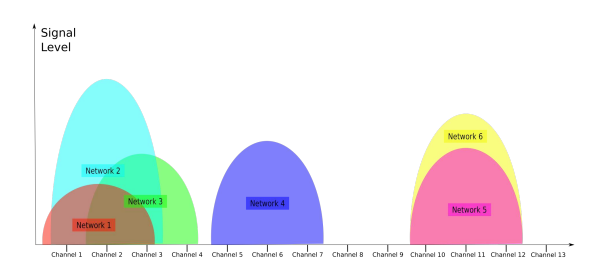

Based on the given scan results: Which of the networks do you connect to and why?

Network 4 might be a good choice, because it offers a rather good signal strength and should suffer from less interference. Network 6 (or 5) might be also okay.

2 What could be a reason preventing you from joining the chosen network?

#### You don't have the credentials.

Prof. Dr. Oliver Hahm – Computer Networks – Exercise Session 06 – WS 22/23 10/18

#### Exercise 4: WLAN Networks

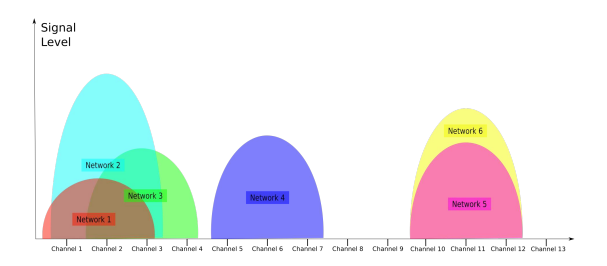

**3** Network 5 and Network 6 can be identified as IEEE 802.11b networks. Which data rate can be expected?

Prof. Dr. Oliver Hahm – Computer Networks – Exercise Session 06 – WS 22/23 11/18

#### Exercise 4: WLAN Networks

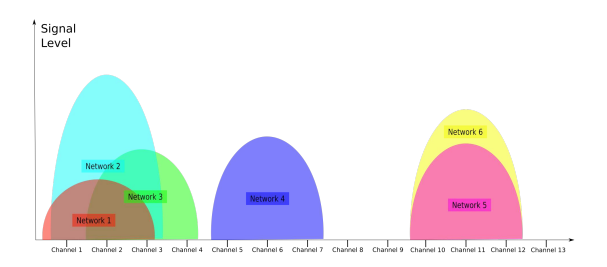

**3** Network 5 and Network 6 can be identified as IEEE 802.11b networks. Which data rate can be expected? 50 % of 11 Mbit/s  $\rightarrow$  5.5 Mbit/s

Prof. Dr. Oliver Hahm – Computer Networks – Exercise Session 06 – WS 22/23 11/18

#### Exercise 4: WLAN Networks

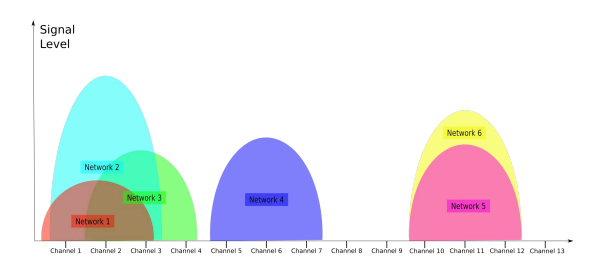

- Network 5 and Network 6 can be identified as IEEE 802.11b networks. Which data rate can be expected? 50 % of 11 Mbit/s  $\rightarrow$  5.5 Mbit/s
- **4** The configuration of some of the shown networks is suboptimal. Name them and explain why.

#### Exercise 4: WLAN Networks

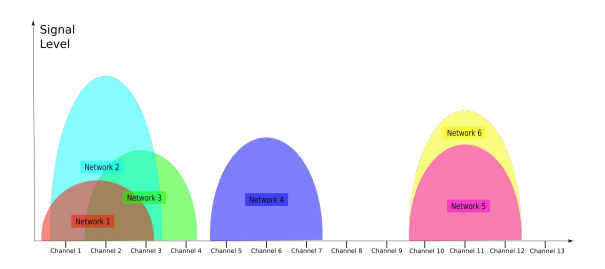

Network 5 and Network 6 can be identified as IEEE 802.11b networks. Which data rate can be expected? 50 % of 11 Mbit/s  $\rightarrow$  5.5 Mbit/s

**4** The configuration of some of the shown networks is suboptimal. Name them and explain why. Network 1, 2, and 3 use overlapping channels. Typically selecting other

channels than 1, 6, 11, and 14 is not recommended.

Prof. Dr. Oliver Hahm – Computer Networks – Exercise Session 06 – WS 22/23 111/18

**1** What is the purpose of **bridges** in computer networks?

**1** What is the purpose of **bridges** in computer networks?

For connecting different physical networks, Bridges are required because they forward frames from one physical network to another one. Bridges and Switches check the correctness of the frames via checksums.

What is the purpose of **bridges** in computer networks? For connecting different physical networks, Bridges are required because they forward frames from one physical network to another one. Bridges and Switches check the correctness of the frames via checksums.

2 What is the difference between **bridges** and **switches**?

- **1** What is the purpose of **bridges** in computer networks? For connecting different physical networks, Bridges are required because they forward frames from one physical network to another one. Bridges and Switches check the correctness of the frames via checksums.
- 2 What is the difference between **bridges** and **switches**? Bridges with  $> 2$  ports are called Switch.

- **1** What is the purpose of **bridges** in computer networks? For connecting different physical networks, Bridges are required because they forward frames from one physical network to another one. Bridges and Switches check the correctness of the frames via checksums.
- 2 What is the difference between **bridges** and **switches**? Bridges with  $> 2$  ports are called Switch.
- <sup>3</sup> What is the advantage of learning bridges in contrast to "dumb" bridges?

- **1** What is the purpose of **bridges** in computer networks? For connecting different physical networks, Bridges are required because they forward frames from one physical network to another one. Bridges and Switches check the correctness of the frames via checksums.
- 2 What is the difference between **bridges** and **switches**? Bridges with  $> 2$  ports are called Switch.
- <sup>3</sup> What is the advantage of learning bridges in contrast to "dumb" bridges?

Learning Bridges learn which network devices are accessible via which port and therefore decrease unnecessary traffic.

- **1** What is the purpose of **bridges** in computer networks? For connecting different physical networks, Bridges are required because they forward frames from one physical network to another one. Bridges and Switches check the correctness of the frames via checksums.
- 2 What is the difference between **bridges** and **switches**? Bridges with  $> 2$  ports are called Switch.
- <sup>3</sup> What is the advantage of learning bridges in contrast to "dumb" bridges?

Learning Bridges learn which network devices are accessible via which port and therefore decrease unnecessary traffic.

4 What information is stored in the forwarding tables of bridges?

- **1** What is the purpose of **bridges** in computer networks? For connecting different physical networks, Bridges are required because they forward frames from one physical network to another one. Bridges and Switches check the correctness of the frames via checksums.
- 2 What is the difference between **bridges** and **switches**? Bridges with  $> 2$  ports are called Switch.
- <sup>3</sup> What is the advantage of learning bridges in contrast to "dumb" bridges?

Learning Bridges learn which network devices are accessible via which port and therefore decrease unnecessary traffic.

4 What information is stored in the forwarding tables of bridges? The information, which network devices are accessible via which port in local forwarding tables.

5 What happens, if for a network device, no entry exists in the forwarding table of a bridge?

5 What happens, if for a network device, no entry exists in the forwarding table of a bridge? This is not a problem because the table is only used for optimization. If for a network device no entry in the forwarding table exists, the Bridge forwards the frame to every port, which is connected to a physical network.

- 5 What happens, if for a network device, no entry exists in the forwarding table of a bridge? This is not a problem because the table is only used for optimization. If for a network device no entry in the forwarding table exists, the Bridge forwards the frame to every port, which is connected to a physical network.
- **6** Why do bridges try to avoid **loops**?

What happens, if for a network device, no entry exists in the **forwarding table** of a bridge? This is not a problem because the table is only used for optimization. If for a network device no entry in the forwarding table exists, the Bridge forwards the frame to every port, which is connected to a physical network.

#### **6** Why do bridges try to avoid **loops**?

Loops can cause malfunctions and reduce the performance of the network or even lead to a network failure.

What happens, if for a network device, no entry exists in the **forwarding table** of a bridge? This is not a problem because the table is only used for optimization. If for a network device no entry in the forwarding table exists, the Bridge forwards the frame to every port, which is connected to a physical network.

**6** Why do bridges try to avoid **loops**?

Loops can cause malfunctions and reduce the performance of the network or even lead to a network failure.

Which protocol do bridges use in order to handle loops?

What happens, if for a network device, no entry exists in the **forwarding table** of a bridge? This is not a problem because the table is only used for optimization. If for a network device no entry in the forwarding table exists, the Bridge forwards the frame to every port, which is connected to a physical network.

**6** Why do bridges try to avoid **loops**?

Loops can cause malfunctions and reduce the performance of the network or even lead to a network failure.

Which protocol do bridges use in order to handle loops? Spanning Tree Protocol (STP)

Prof. Dr. Oliver Hahm – Computer Networks – Exercise Session 06 – WS 22/23 13/18

- What happens, if for a network device, no entry exists in the **forwarding table** of a bridge? This is not a problem because the table is only used for optimization. If for a network device no entry in the forwarding table exists, the Bridge forwards the frame to every port, which is connected to a physical network.
- **6** Why do bridges try to avoid **loops**?

Loops can cause malfunctions and reduce the performance of the network or even lead to a network failure.

- Which protocol do bridges use in order to handle loops? Spanning Tree Protocol (STP)
- Explain what a spanning tree is.

What happens, if for a network device, no entry exists in the **forwarding table** of a bridge? This is not a problem because the table is only used for optimization. If for a network device no entry in the forwarding table exists, the Bridge forwards the frame to every port, which is connected to a physical network.

**6** Why do bridges try to avoid **loops**?

Loops can cause malfunctions and reduce the performance of the network or even lead to a network failure.

Which protocol do bridges use in order to handle loops? Spanning Tree Protocol (STP)

8 Explain what a spanning tree is.

It is a subgraph of the graph, which covers all nodes, but it is cycle-free, because edges have been removed.

- What happens, if for a network device, no entry exists in the **forwarding table** of a bridge? This is not a problem because the table is only used for optimization. If for a network device no entry in the forwarding table exists, the Bridge forwards the frame to every port, which is connected to a physical network.
- **6** Why do bridges try to avoid **loops**?

Loops can cause malfunctions and reduce the performance of the network or even lead to a network failure.

- Which protocol do bridges use in order to handle loops? Spanning Tree Protocol (STP)
- 8 Explain what a spanning tree is. It is a subgraph of the graph, which covers all nodes, but it is cycle-free, because edges have been removed.
- What is the selection criteria for determining, whether a bridge becomes the root bridge?

- What happens, if for a network device, no entry exists in the **forwarding table** of a bridge? This is not a problem because the table is only used for optimization. If for a network device no entry in the forwarding table exists, the Bridge forwards the frame to every port, which is connected to a physical network.
- **6** Why do bridges try to avoid **loops**?

Loops can cause malfunctions and reduce the performance of the network or even lead to a network failure.

- Which protocol do bridges use in order to handle loops? Spanning Tree Protocol (STP)
- 8 Explain what a spanning tree is. It is a subgraph of the graph, which covers all nodes, but it is cycle-free, because edges have been removed.
- 9 What is the selection criteria for determining, whether a bridge becomes the root bridge? The Bridge ID consists of the Bridge priority (2 bytes) and MAC address (6 bytes) of the Bridge port with the lowest port ID.

# Exercise 6: Spanning Tree Protocol

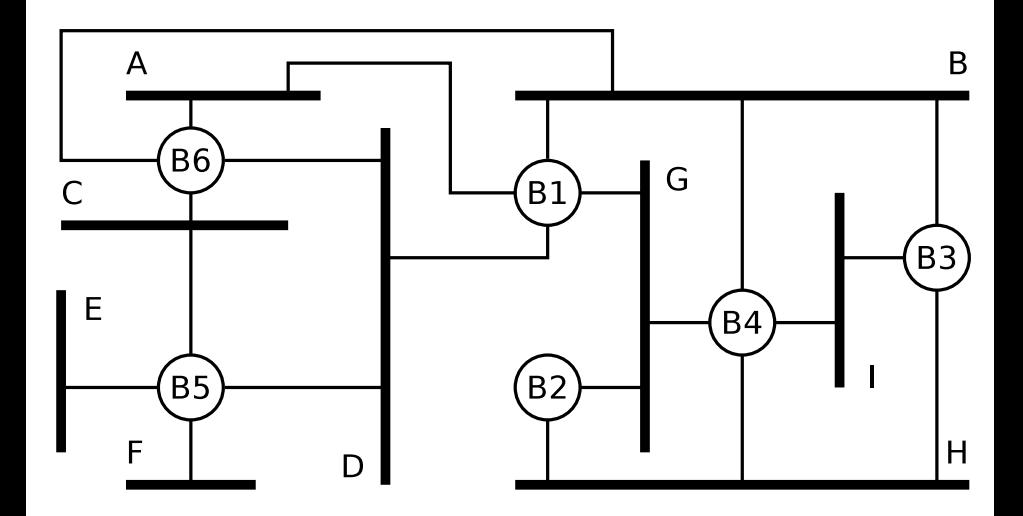

Prof. Dr. Oliver Hahm – Computer Networks – Exercise Session 06 – WS 22/23 14/18

# Exercise 6: Spanning Tree Protocol

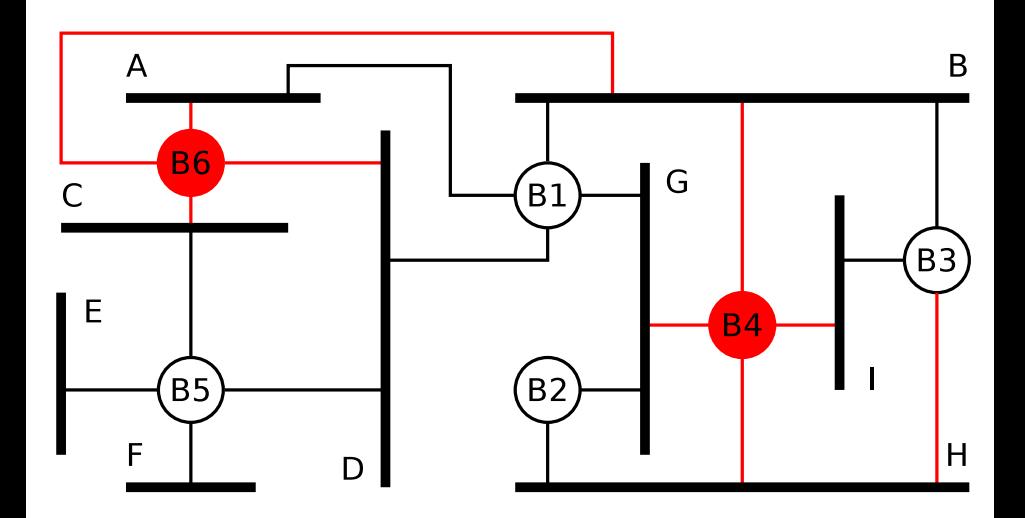

Prof. Dr. Oliver Hahm – Computer Networks – Exercise Session 06 – WS 22/23 14/18

The format of what addresses is defined by Data Link Layer protocols?

The format of what addresses is defined by Data Link Layer protocols? physical network addresses

- The format of what addresses is defined by Data Link Layer protocols? physical network addresses
- 2 How are physical network addresses called?

- The format of what addresses is defined by Data Link Layer protocols? physical network addresses
- 2 How are physical network addresses called? MAC addresses

- The format of what **addresses** is defined by Data Link Layer protocols? physical network addresses
- 2 How are physical network addresses called? MAC addresses
- **3** Who receives a frame with the destination address FF-FF-FF-FF-FF-FF?

- The format of what **addresses** is defined by Data Link Layer protocols? physical network addresses
- 2 How are physical network addresses called? MAC addresses
- **3** Who receives a frame with the destination address FF-FF-FF-FF-FF-FF?

This address is the MAC broadcast address. Every participant in the local/physical network receives this frame.
## Exercise 7: Addressing in the Data Link Layer

- The format of what **addresses** is defined by Data Link Layer protocols? physical network addresses
- 2 How are physical network addresses called? MAC addresses
- **3** Who receives a frame with the destination address FF-FF-FF-FF-FF-FF?

This address is the MAC broadcast address. Every participant in the local/physical network receives this frame.

4 What is **MAC** spoofing?

## Exercise 7: Addressing in the Data Link Layer

- The format of what **addresses** is defined by Data Link Layer protocols? physical network addresses
- 2 How are physical network addresses called? MAC addresses
- **3** Who receives a frame with the destination address FF-FF-FF-FF-FF-FF?

This address is the MAC broadcast address. Every participant in the local/physical network receives this frame.

4 What is **MAC** spoofing?

Changing the MAC address of a device to fake its identity.

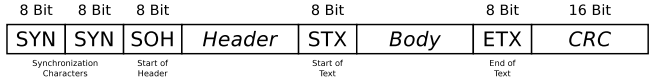

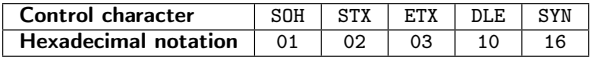

<sup>1</sup> 16 16 01 99 98 97 96 95 02 A1 A2 A3 A4 A5 03 A0 B7

Prof. Dr. Oliver Hahm – Computer Networks – Exercise Session  $06 - WS$  22/23 16/18

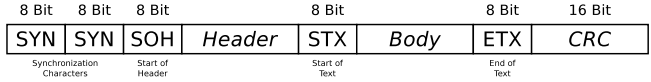

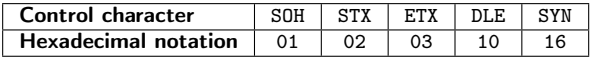

<sup>1</sup> 16 16 01 99 98 97 96 95 02 A1 A2 A3 A4 A5 03 A0 B7

Prof. Dr. Oliver Hahm – Computer Networks – Exercise Session  $06 - WS$  22/23 16/18

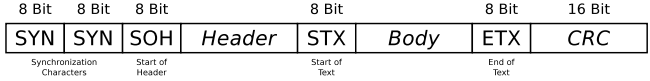

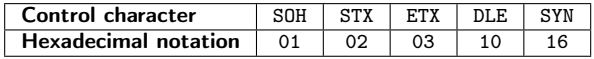

<sup>1</sup> 16 16 01 99 98 97 96 95 02 A1 A2 A3 A4 A5 03 A0 B7 A1 A2 A3 A4 A5

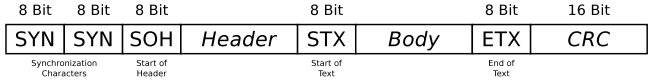

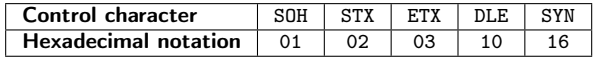

- <sup>1</sup> 16 16 01 99 98 97 96 95 02 A1 A2 A3 A4 A5 03 A0 B7 A1 A2 A3 A4 A5
- <sup>2</sup> 16 16 01 99 98 97 96 95 02 05 04 10 03 02 01 03 76 35

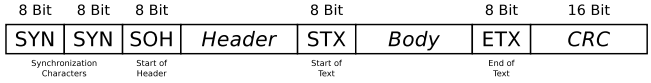

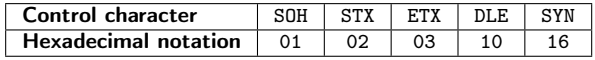

- <sup>1</sup> 16 16 01 99 98 97 96 95 02 A1 A2 A3 A4 A5 03 A0 B7 A1 A2 A3 A4 A5
- <sup>2</sup> 16 16 01 99 98 97 96 95 02 05 04 10 03 02 01 03 76 35

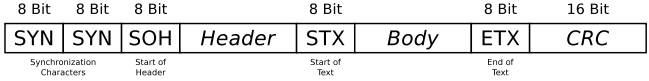

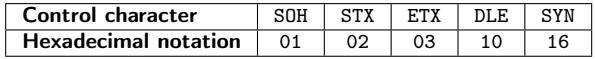

- <sup>1</sup> 16 16 01 99 98 97 96 95 02 A1 A2 A3 A4 A5 03 A0 B7 A1 A2 A3 A4 A5
- <sup>2</sup> 16 16 01 99 98 97 96 95 02 05 04 10 03 02 01 03 76 35 05 04 03 02 01

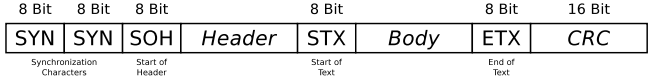

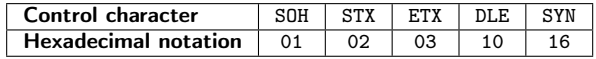

- <sup>1</sup> 16 16 01 99 98 97 96 95 02 A1 A2 A3 A4 A5 03 A0 B7 A1 A2 A3 A4 A5
- <sup>2</sup> 16 16 01 99 98 97 96 95 02 05 04 10 03 02 01 03 76 35 05 04 03 02 01
- <sup>3</sup> 16 16 01 99 98 97 96 95 02 10 03 10 10 10 03 03 92 55

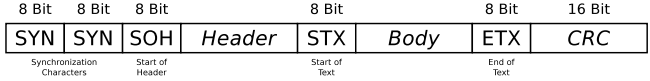

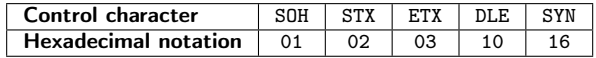

- <sup>1</sup> 16 16 01 99 98 97 96 95 02 A1 A2 A3 A4 A5 03 A0 B7 A1 A2 A3 A4 A5
- <sup>2</sup> 16 16 01 99 98 97 96 95 02 05 04 10 03 02 01 03 76 35 05 04 03 02 01
- <sup>3</sup> 16 16 01 99 98 97 96 95 02 10 03 10 10 10 03 03 92 55

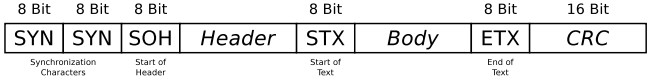

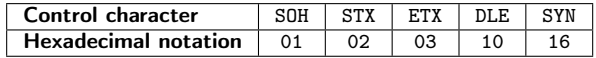

- <sup>1</sup> 16 16 01 99 98 97 96 95 02 A1 A2 A3 A4 A5 03 A0 B7 A1 A2 A3 A4 A5
- <sup>2</sup> 16 16 01 99 98 97 96 95 02 05 04 10 03 02 01 03 76 35 05 04 03 02 01
- <sup>3</sup> 16 16 01 99 98 97 96 95 02 10 03 10 10 10 03 03 92 55 03 10 03

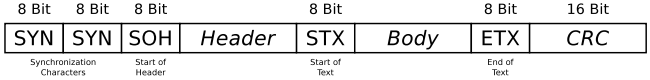

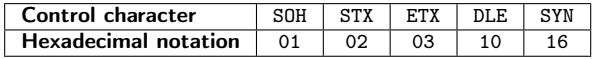

- <sup>1</sup> 16 16 01 99 98 97 96 95 02 A1 A2 A3 A4 A5 03 A0 B7 A1 A2 A3 A4 A5
- <sup>2</sup> 16 16 01 99 98 97 96 95 02 05 04 10 03 02 01 03 76 35 05 04 03 02 01
- <sup>3</sup> 16 16 01 99 98 97 96 95 02 10 03 10 10 10 03 03 92 55 03 10 03
- <sup>4</sup> 16 16 01 99 98 97 96 95 02 10 10 10 10 10 03 01 02 A1 03 99 B2

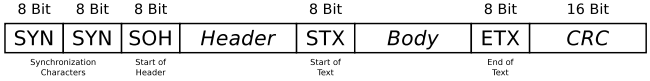

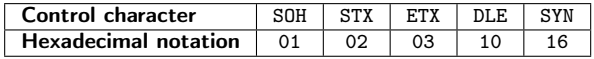

- <sup>1</sup> 16 16 01 99 98 97 96 95 02 A1 A2 A3 A4 A5 03 A0 B7 A1 A2 A3 A4 A5
- <sup>2</sup> 16 16 01 99 98 97 96 95 02 05 04 10 03 02 01 03 76 35 05 04 03 02 01
- <sup>3</sup> 16 16 01 99 98 97 96 95 02 10 03 10 10 10 03 03 92 55 03 10 03
- <sup>4</sup> 16 16 01 99 98 97 96 95 02 10 10 10 10 10 03 01 02 A1 03 99 B2

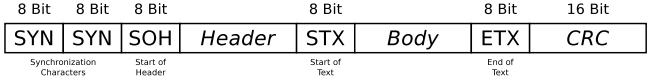

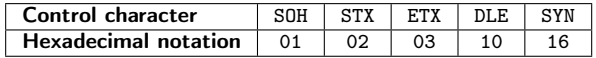

- <sup>1</sup> 16 16 01 99 98 97 96 95 02 A1 A2 A3 A4 A5 03 A0 B7 A1 A2 A3 A4 A5
- <sup>2</sup> 16 16 01 99 98 97 96 95 02 05 04 10 03 02 01 03 76 35 05 04 03 02 01
- <sup>3</sup> 16 16 01 99 98 97 96 95 02 10 03 10 10 10 03 03 92 55 03 10 03
- <sup>4</sup> 16 16 01 99 98 97 96 95 02 10 10 10 10 10 03 01 02 A1 03 99 B2

10 10 03 01 02 A1

[Introduction](#page-1-0) [Recap of the Lecture](#page-2-0) [Exercises](#page-4-0) Exercises Exercises<br>
ο Θοοοοοοοοοοοοοοοοοοο

### Exercise 9: Bit Stuffing

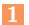

1 01111110 10100111 11111000 11110010 10011111 10111111 11100101

Prof. Dr. Oliver Hahm – Computer Networks – Exercise Session 06 – WS 22/23 17:00 17/18

### Exercise 9: Bit Stuffing

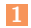

1 01111110 10100111 11111000 11110010 10011111 10111111 11100101 01111101 01010011 11101110 00111100 10100111 11010111 11011110 0101

Prof. Dr. Oliver Hahm – Computer Networks – Exercise Session 06 – WS 22/23 17:00 17/18

### Exercise 9: Bit Stuffing

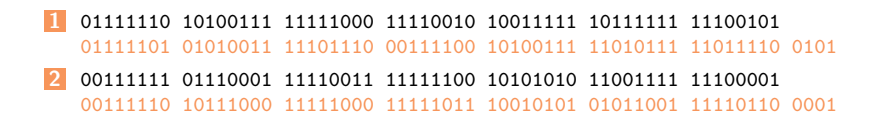

### Exercise 9: Bit Stuffing

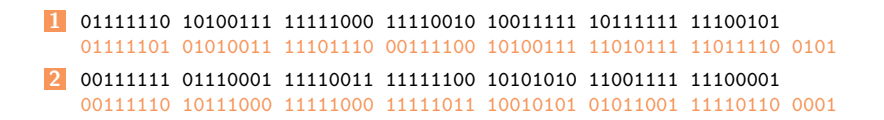

### Exercise 9: Bit Stuffing

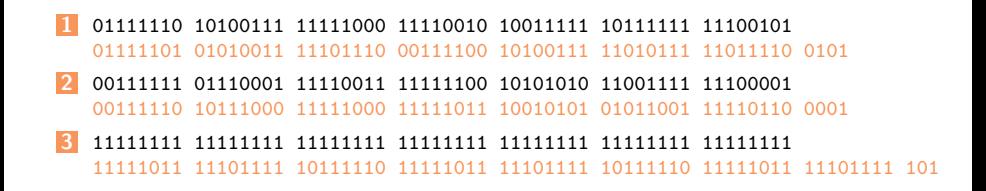

Prof. Dr. Oliver Hahm – Computer Networks – Exercise Session 06 – WS 22/23 17/18

1 What are the special features of the WLAN specification amendments of IEEE 802.11ad?

Prof. Dr. Oliver Hahm – Computer Networks – Exercise Session 06 – WS 22/23 18/18 18/18

1 What are the special features of the WLAN specification amendments of IEEE 802.11ad? IEEE 802.11 uses the 60 GHz frequency spectrum and is meant for short distance, high data rate networks, branded as WiGig.

- 1 What are the special features of the WLAN specification amendments of IEEE 802.11ad? IEEE 802.11 uses the 60 GHz frequency spectrum and is meant for short distance, high data rate networks, branded as WiGig.
- RFC 7688 specifies the transport of IPv6 over Bluetooth Low Energy (BLE). The specification is based on a set of other RFCs which ones?

- 1 What are the special features of the WLAN specification amendments of IEEE 802.11ad? IEEE 802.11 uses the 60 GHz frequency spectrum and is meant for short distance, high data rate networks, branded as WiGig.
- RFC 7688 specifies the transport of IPv6 over Bluetooth Low Energy (BLE). The specification is based on a set of other RFCs which ones? The 6LoWPAN specifications: RFC 4944, RFC 6282, and RFC 6775

- **1** What are the special features of the WLAN specification amendments of IEEE 802.11ad? IEEE 802.11 uses the 60 GHz frequency spectrum and is meant for short distance, high data rate networks, branded as WiGig.
- RFC 7688 specifies the transport of IPv6 over Bluetooth Low Energy (BLE). The specification is based on a set of other RFCs which ones? The 6LoWPAN specifications: RFC 4944, RFC 6282, and RFC 6775
- 3 A computer is equipped with four 100BASE-T NICs. It operates Linux as an operating system. Which data rate can be achieved over a **bonding** network interface on this machine?

- **1** What are the special features of the WLAN specification amendments of IEEE 802.11ad? IEEE 802.11 uses the 60 GHz frequency spectrum and is meant for short distance, high data rate networks, branded as WiGig.
- RFC 7688 specifies the transport of IPv6 over Bluetooth Low Energy (BLE). The specification is based on a set of other RFCs which ones? The 6LoWPAN specifications: RFC 4944, RFC 6282, and RFC 6775
- 3 A computer is equipped with four 100BASE-T NICs. It operates Linux as an operating system. Which data rate can be achieved over a **bonding** network interface on this machine?

Up to 400 Mbit/s since bonded interfaces logically combine physical NICs.

- **1** What are the special features of the WLAN specification amendments of IEEE 802.11ad? IEEE 802.11 uses the 60 GHz frequency spectrum and is meant for short distance, high data rate networks, branded as WiGig.
- RFC 7688 specifies the transport of IPv6 over Bluetooth Low Energy (BLE). The specification is based on a set of other RFCs which ones? The 6LoWPAN specifications: RFC 4944, RFC 6282, and RFC 6775
- 3 A computer is equipped with four 100BASE-T NICs. It operates Linux as an operating system. Which data rate can be achieved over a **bonding** network interface on this machine?

Up to 400 Mbit/s since bonded interfaces logically combine physical NICs.

4 MTU Path Discovery can be used to automatically determine the smallest MTU between two hosts. Which technique is used when you detect a MTU of more than 1500 bytes in a Ethernet network?

- **1** What are the special features of the WLAN specification amendments of IEEE 802.11ad? IEEE 802.11 uses the 60 GHz frequency spectrum and is meant for short distance, high data rate networks, branded as WiGig.
- RFC 7688 specifies the transport of IPv6 over Bluetooth Low Energy (BLE). The specification is based on a set of other RFCs which ones? The 6LoWPAN specifications: RFC 4944, RFC 6282, and RFC 6775
- 3 A computer is equipped with four 100BASE-T NICs. It operates Linux as an operating system. Which data rate can be achieved over a **bonding** network interface on this machine?

Up to 400 Mbit/s since bonded interfaces logically combine physical NICs.

4 MTU Path Discovery can be used to automatically determine the smallest MTU between two hosts. Which technique is used when you detect a MTU of more than 1500 bytes in a Ethernet network?

Jumbo frames can carry up to 9000 bytes of payload. Even though many Ethernet devices support these frames they are not part of the standard and may lead to errors if not all devices in a network support them.